Internal use

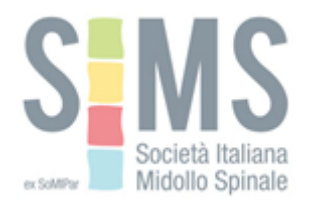

# MODALITA' DI PAGAMENTO DELLA QUOTA SOCIALE (anno 2024)

Possono diventare Soci ordinari tutti i professionisti a vario titolo dedicati alla cura, assistenza, riabilitazione e inclusione sociale delle persone con lesione midollare, nonché alla prevenzione e ricerca, che hanno interesse a partecipare all'attività della società e a condividerne gli scopi e le modalità di attuazione.

Sono Soci aggregati coloro che documentino specifico interesse nel campo della patologia midollare.

## Nuove iscrizioni

La domanda di iscrizione quale Socio dovrà essere indirizzata al Consiglio Direttivo della Società, corredata da un breve curriculum informativo.

La domanda sarà esaminata dal Consiglio Direttivo che deciderà l'eventuale ammissione; a seguire, sarà possibile provvedere al pagamento della quota sociale.

Il modulo di iscrizione dovrà essere compilato in ogni sua parte (compreso il curriculum in sintesi), controfirmato da due Soci Ordinari presentatori ed inviato alla Segreteria operativa della Società: Segreteria SIMS - MCI Italia e-mail: [sims@it.wearemci.com](mailto:sims@it.wearemci.com)

#### Rinnovo iscrizione

I Soci ordinari ed i Soci aggregati sono tenuti al pagamento della quota sociale annuale.

Il Socio che per due anni consecutivi non abbia versato la quota sociale, viene considerato dimissionario.

## Quote di iscrizione

Quota unica per Soci Ordinari:

#### 50,00 euro

Medici, Fisioterapisti, Infermieri Professionali, Assistenti Sociali, Psicologi e Bioingegneri

## Pagamento della quota associativa

È possibile regolarizzare la quota sociale tramite bonifico bancario al seguente conto intestato a SIMS, presso Intesa San Paolo, IBAN: IT 81 D 0306909 6061 0000 0070 297 causale del versamento: quota associativa SIMS 2024 + nome e cognome del Socio.

## Vantaggi per i Soci

Iscrizione a Corsi e Congressi SIMS a quota ridotta Accesso a corsi on-line, FaD, Pubblicazioni scientifiche Iscrizione ISCoS (rivista Spinal Cord on-line e altri vantaggi dei soci ISCoS)